IC221 System Programming Spring 2014 NAME: **HW11**

COLLABORATOR(S):

1. Which of the socket system calls are server side and which are client side? Circle client socket calls and box server socket calls. Circle *and* box system calls used for both: 8/5/2/0

socket() connect() bind() accept() read()

write() close() listen()

2. Explain why for a server socket you do not read and write using that socket once an incoming connection is accepted? 5/3/2/0

3. The argument to the listen() system call is an integer number that requests the operating system to do what? 5/3/2/0

4. Below is an output of the hello server program from the course notes, can you explain the change in ports from client to server? 7/5/2/0

#> ./hello\_server Listening On: 127.0.0.1:**1845** Connection From: 127.0.0.1:**42555** Read from client: hello Sending: Hello 127.0.0.1:**42555** Go Navy! Beat Army Closing socket

 $/25$ 

 $10/8/5/2/0$  5. Consider the code loop for handling client sockets: Can this program handle multiple clients simultaneously? That is, if multiple clients are connected, will the server be able to services all sockets when data is available? Explain.

```
char buf [BUF SIZE];
int sockets[NUMSOCKS], i,n;
//iterate over all open sockets
for(i=0; i < NUMSOCKS; i++)if(i>0) //read from socket
        n = read(sockets[i], but, BUF_SIZE); //socket closed
        if(n<0) close(sockets[i]);
            sockets[i] = -1;
         }
         //echo back
         write(sockets[i], buf, n);
     }
}
```
6. What is the select() system call used for and how does it relate to blocking on read/write/accept for sockets and socket-servers? 7/5/2/0

 $8/5/2/0$  7. Match the programing unit to its description.

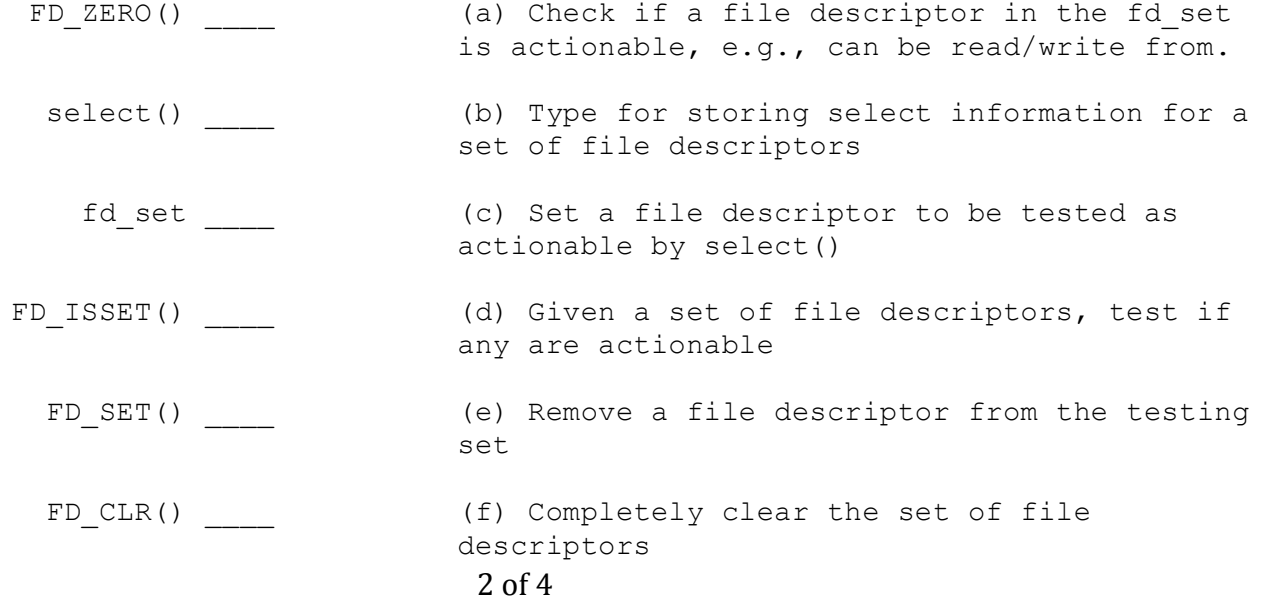

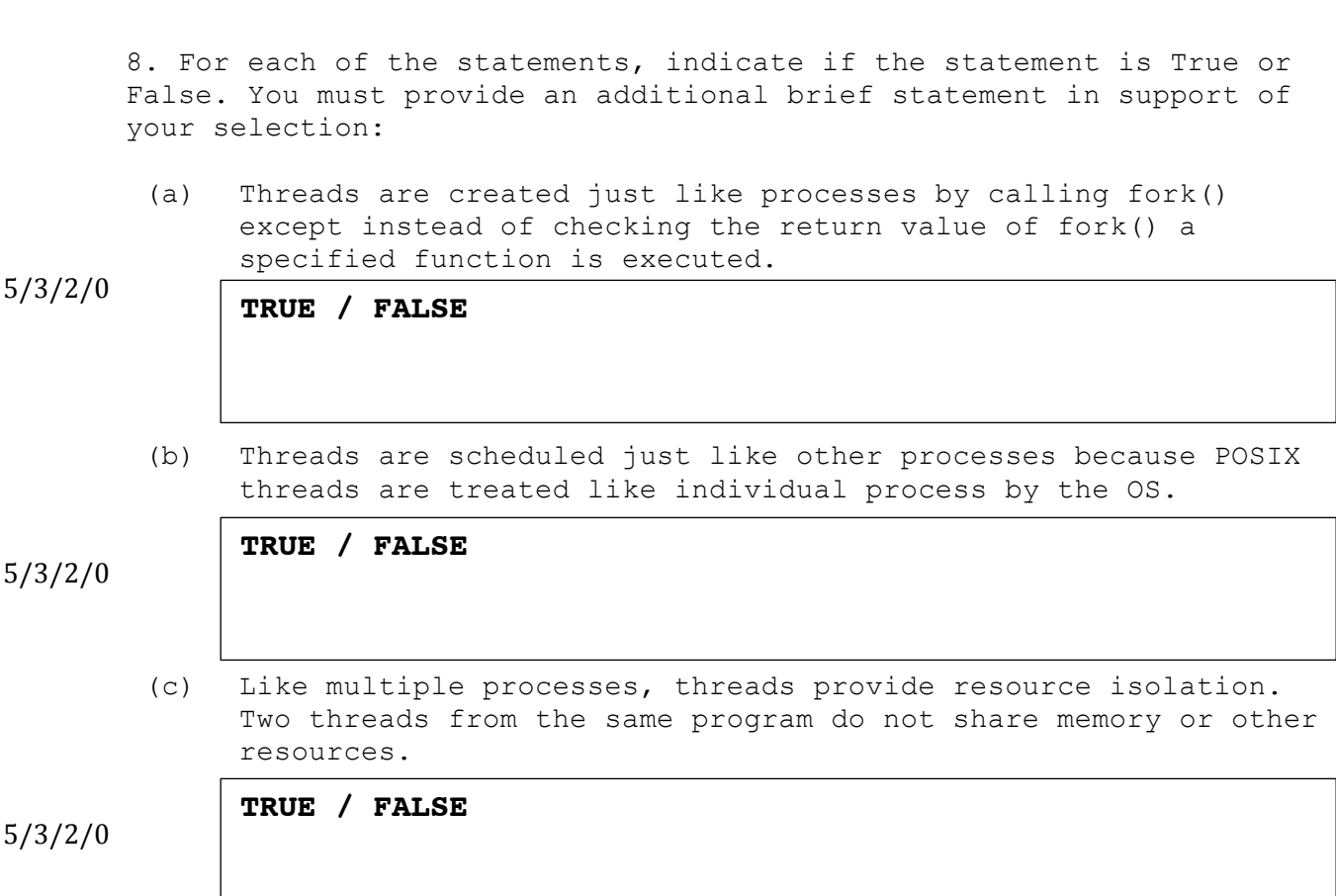

NAME: \_\_\_\_\_

9. Fill in the following program that prints the first command line argument from the thread. For each line of code you add, provide a brief comment describing the purpose/function:

10/8/5/2/0

 $_{-}/25$ 

```
void * startup( void * args){
    char * str; //varible to reference string to print
```
printf( ); return NULL; } int main(int argc, char \* argv[]){ pthread\_t thread; //POSIX thread identifier //create a thread to run startup with argument argv[1] pthread\_create(&thread, NULL, startup, argv[1]);

}

10. Answer the following questions about the program to the left, assume the program was run on the lab machines: 11. Match the identifier to its description: #include <stdio.h> #include <stdlib.h> #include <pthread.h> void  $*$  foo(void  $*$  args){ pthread\_t thread;  $if(args == NULL)$  pthread\_create(&thread, NULL, foo,  $(void * ) 1)$ ; } while(1); } int main(int argc, char  $*$  argv[]){ pthread t threads[4]; int i; for( $i=0$ ; $i<4$ ; $i++$ ){ pthread\_create(&threads[i], NULL, foo, NULL); } while(1); } (a) Based on the code, what are the two possible values for the argument to foo()? (b) When you run this program, how many threads are running. Use ps –L to count: (c) According to top what percent CPU does the program consume? Is this more or less than you expect? Explain. tid \_\_\_\_ pid \_\_\_\_ pid\_t \_\_\_\_ pthread t syscall (SYS\_gettid); \_\_\_\_ getpid() \_\_\_\_ pthread self() (a) Retrieve the POSIX thread identifier for the calling thread (b) The process identifier, shared by all threads of a multi-threaded program (c) Retrieve the Unix OS thread identifier of the calling thread (d) Retrieve the Unix OS process identifier of the calling process (e) The type of a POSIX thread identifier (f) The type of the Unix OS thread identifier (g) The thread identifier, unique to each thread and equal to the pid for the main thread 5/3/2/0 5/3/2/0 5/3/2/0 10/8/5/2/0